# support før students with hearing impairments

**Staff's guide to including students with disabilities**

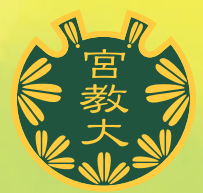

聴覚しょうがい 学生支援 教職員のための手引き

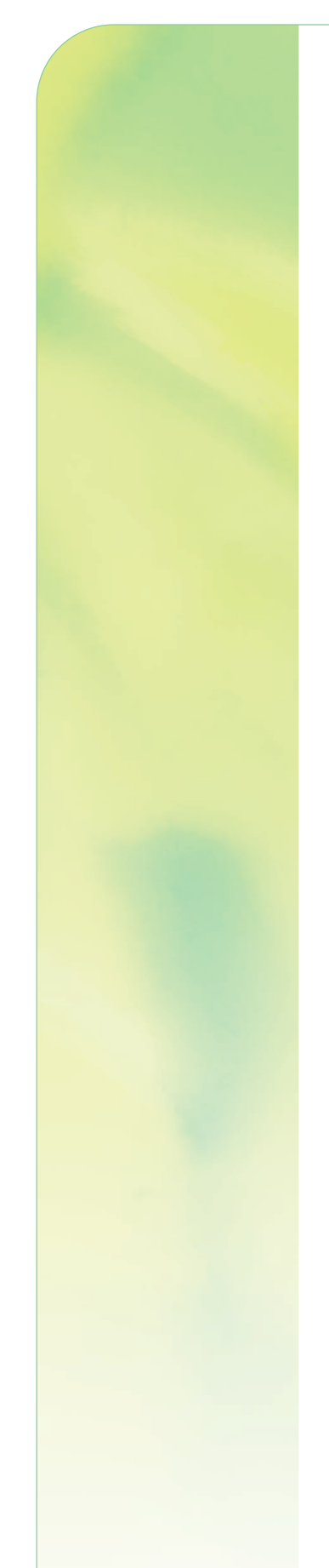

目 次

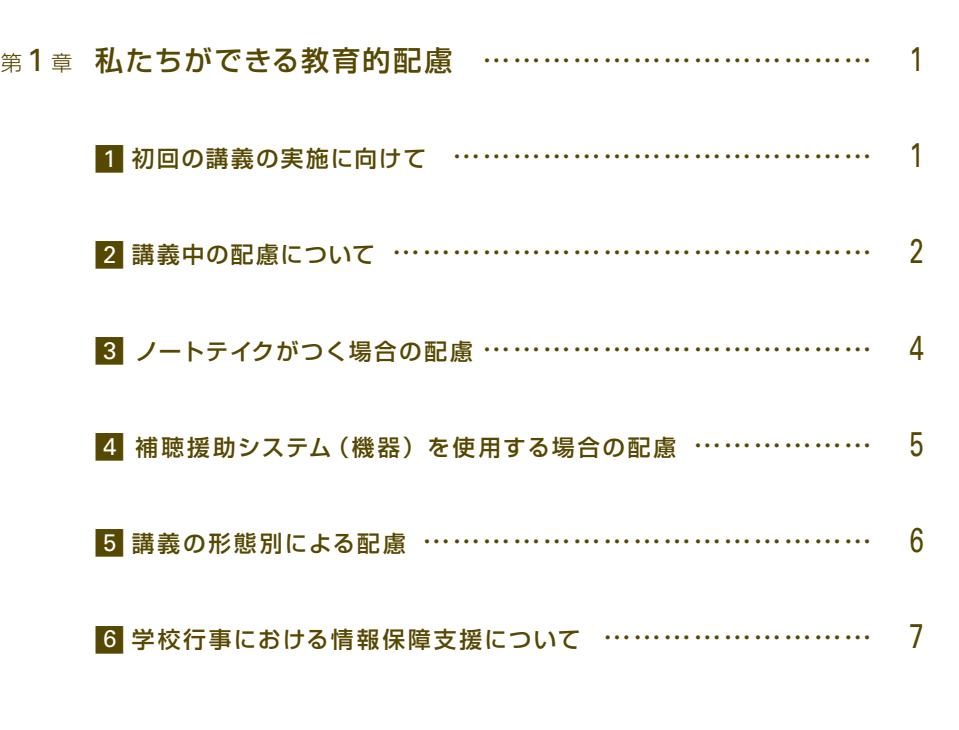

第2章 映像教材への字幕 …………………………………………………… 8

 この「教職員のための手引き」は、2005 年度よりスタートした 宮城教育大学の障害学生修学支援プロジェクト「聴覚しょうがい グループ」の担当教員と聴覚しょうがい学生・支援学生が共同執筆 して作った手引きを改訂したものです。

 聴覚しょうがい学生とかかわる教職員・支援学生の皆様に、宮城 教育大学におけるユニバーサルデザインの実現を目指していく上で、 少しでもお役に立てるような情報を提供したいと考えて開発いたし ました。有意義にご活用いただければ幸いです。

(2016 年 3 月改訂 第 3 版)

## 第1章 私たちができる教育的配慮

 通常の音声だけでは講義の内容を十分に受け取ることができない聴覚しょうがいのある学生がい ます。彼らは、音声を文字化する情報保障を活用したり、音声のきこえを補う機器を使用したりし ながら大学の講義に臨んでいます。

宮城教育大学には、様々なきこえの学生がいます。

## ① 音声のきこえを補う機器(補聴援助システム)を使用するとわかる。

## ② 文節を区切って話してもらえるとわかる。

## ③ 書いてもらうとわかる。

1 対 1 の個別の対応であればやりとりができるが、講義など対多数だとわからないという学生も います。大学で聴覚しょうがい学生も健聴学生と一緒に講 義を受けて学ぶことができるように、 教職 員の 側から聴 覚しょうがい学生に対して配慮できると思われる方法をいくつか紹介します。 以下の項目から、ご自身の判断で参考になりそうな方法を取り入れて聴覚しょうがい学生とかか わってみてください。

# 1 初回の講義の実施に向けて

聴覚しょうがい学生は、自身のきこえだけではなく、講義形態や内容によってどのよう な方法で講義を受けるのか(ノートテイク等の情報保障を利用するのか、補聴援助システ ム(機器)を使用するのか等)を検討しています。そのために、下記のような講義の情報 が参考となります。シラバスや初回の講義で、アナウンスをお願いします。

- **15 コマの講義内容 (予定)、講義場所**
- ●講義場所の変更の可能性 (野外や他施設での活動を伴う講義があるか、遠方に行く予定 があるか)
- 講義で用いる機材や教材 (プロジェクターを使用するか、映像教材を使用するか)
- グループ討議、ディスカッションなど講義の進め方

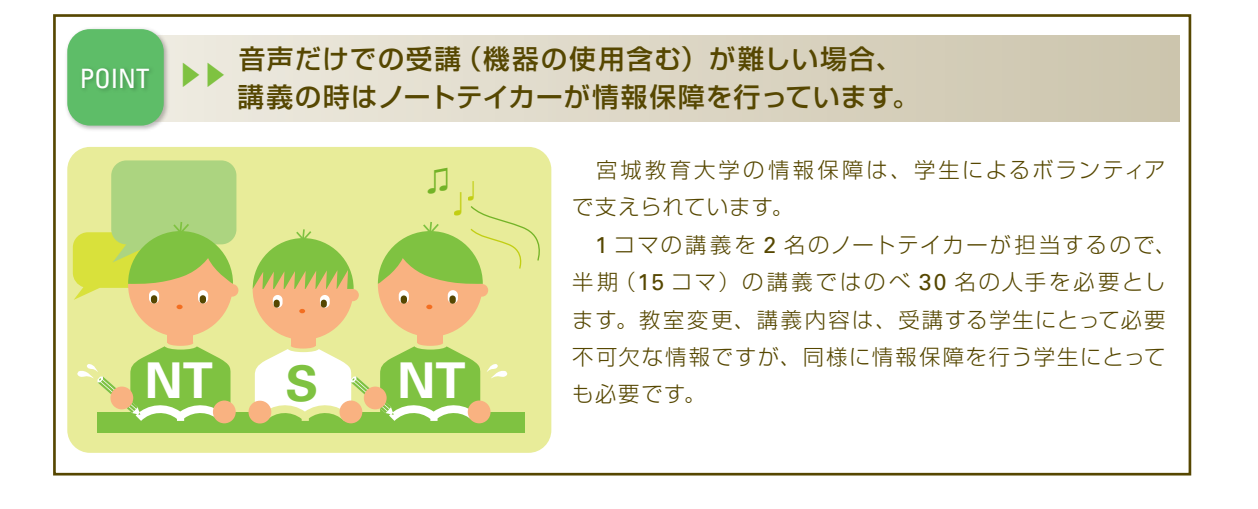

2 講義中の配慮について

#### ○ 座席の配置を工夫する。

 聴覚しょうがい学生は、他の学生より早めに教室に行って自分やノートテイカーの座席を 確保するようにしています。もし、教室が満員になったり机やいすの配置方法などの理由で座 席の確保が難しそうな場合は配慮をお願いします。

しょうがい学生の人数によってノートテイカーの配置が次のように変わります。

聴覚しょうがいのある学生が単独の場合 …… その学生の 両隣の席 を使用します。

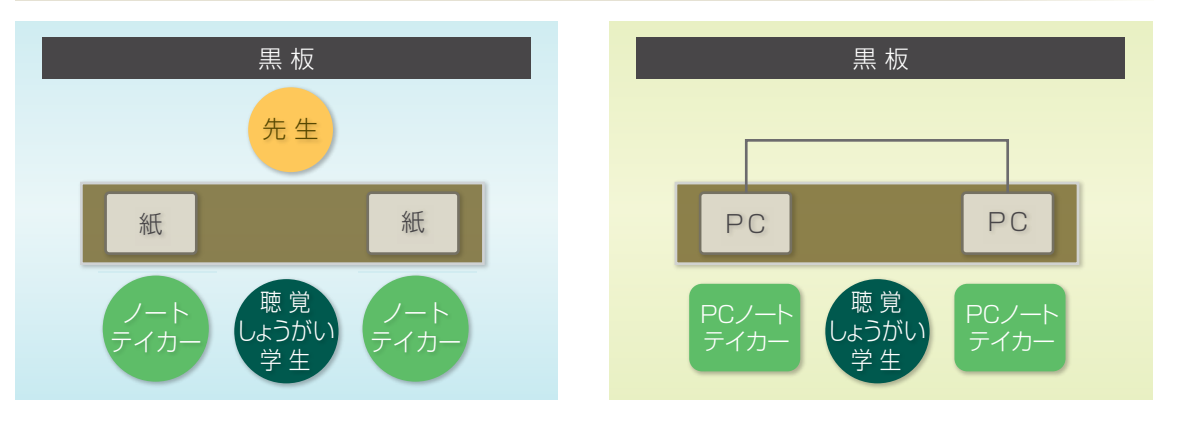

聴覚しょうがいのある学生が複数の場合 …… その学生の 前後の席、左右の席 を使用します。

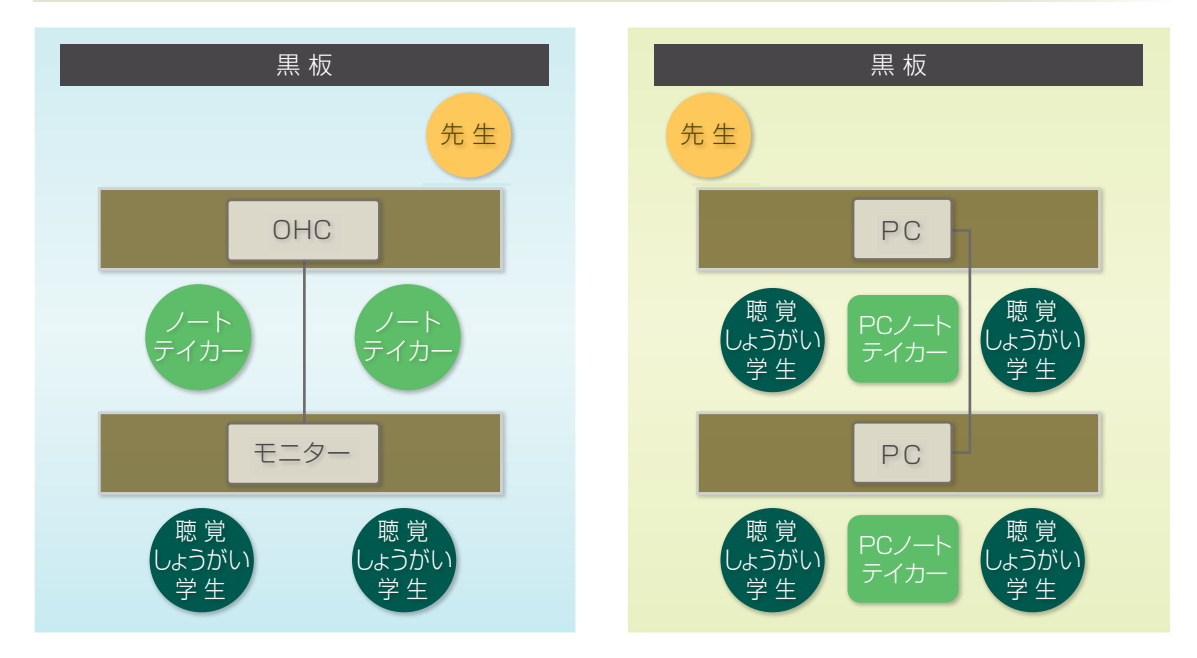

#### ○ 話し方を工夫する。

 ある程度自力でききとることができる聴覚しょうがい学生に対しては、その学生がききとり やすい位置で、ゆっくりと、文節で区切って、はっきり話をするとよいでしょう。

## ○ 補聴援助システム(機器)を使用する。

 補聴援助システムを使用する学生は、専用の機器(送信マイクや受信機)を持ち込むことが あります。その場合は、機器を使用するためにお渡しするマイクを付けて講義をしていただき ますようお願いいたします。

## ○大切な情報は視覚資料で示す。

大切な情報は、スライドやホワイトボードなどに「書いて」示します。

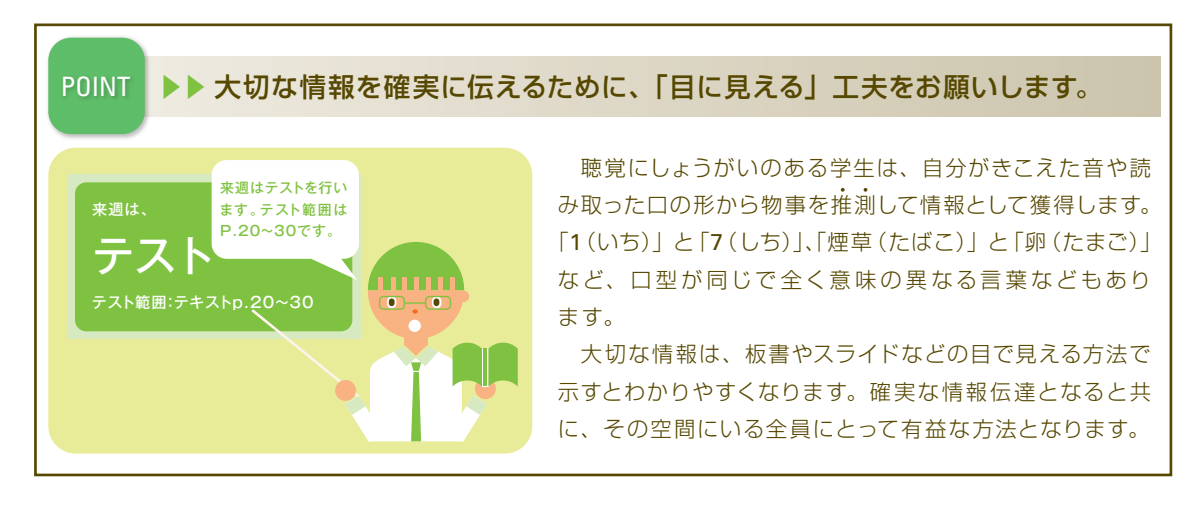

○出欠の取り方

 音声による出欠確認の場合、目で合図したり指で○を作って示すなどして、出席をとった 意思表示をします。

## ○ 資料の配布をする。

 講義で話す内容の資料や、重要語句やキーワードが記入されている配布資料があれば、 事前もしくは講義が始まる時に聴覚しょうがい学生に配布します。講義当日になって新たに 重要語句やキーワードを示すことになった場合は、できるだけ板書します。

 初回の講義で、聴覚しょうがい学生は講義の様子を実際に見ることでより自分のニーズや支援方法 が見えてくることがあります。初回の講義が終わった後、時間があったら、教室でのきこえの状態や、 講義における配慮方法や内容などについてお話をしていただければと思います。

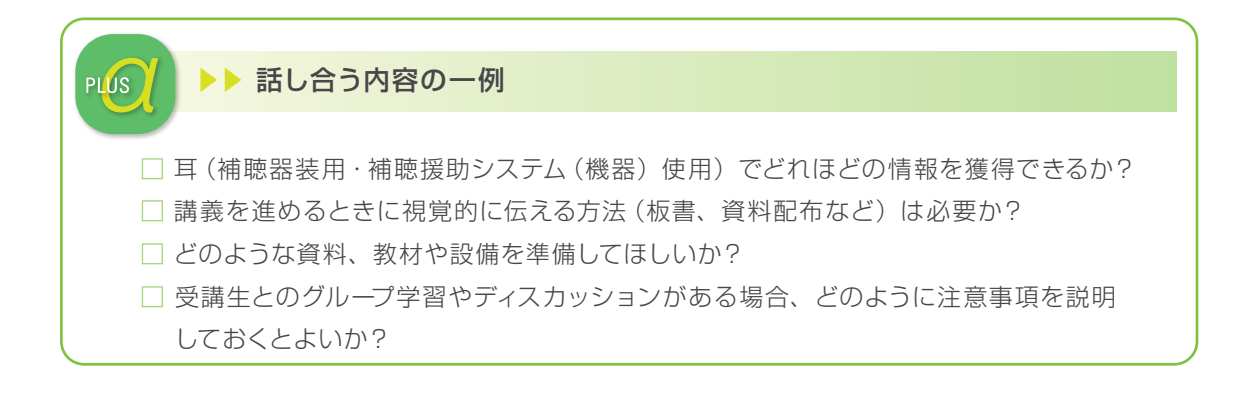

# 3 ノートテイクがつく場合の配慮

 講義には講義中の音声を文字化するノートテイ カーがつく場合があります。ノートテイカーは右の ような登録証を身につけています。ノートテイカー は受講生ではありません。教員から質問や意見を 求められても受講生の立場ではないことを理由に返 答しないことがあります。教員や受講生からの質問 や意見等は、聴覚しょうがい学生本人に直接行うよ

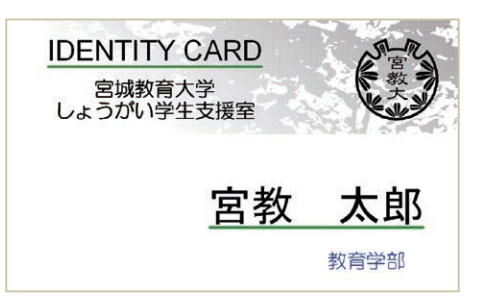

うにお願いします。ノートテイカーに伝える事項がある場合は、聴覚しょうがい学生の承諾を 得てから行ってください。なお、そのやりとりは、聴覚しょうがい学生の情報保障のためにノー トテイカーが通訳する旨、ご理解ください。

○ ゆっくりと話をする。

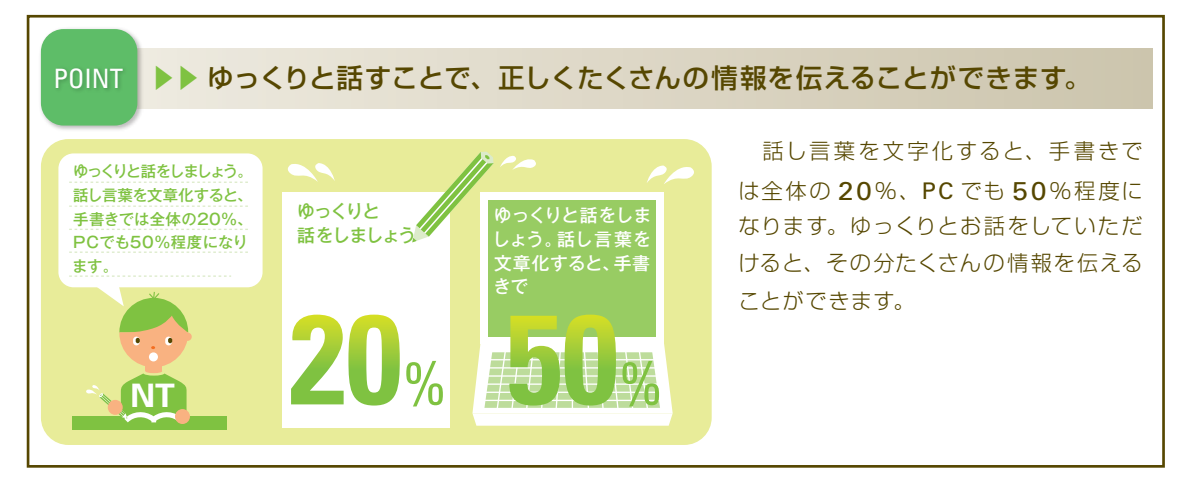

#### ○ ノートテイカーにも資料、スライドの印刷物の配布をする。

 講義で使用する配布資料やスライドの印刷物の有無は情報保障の質を大きく左右します。 ノートテイカーにも資料、スライドの印刷物の配布を行い、発表者が学生の場合は、教員から 学生に上記の配慮内容を伝え、同様に資料の配布をします。

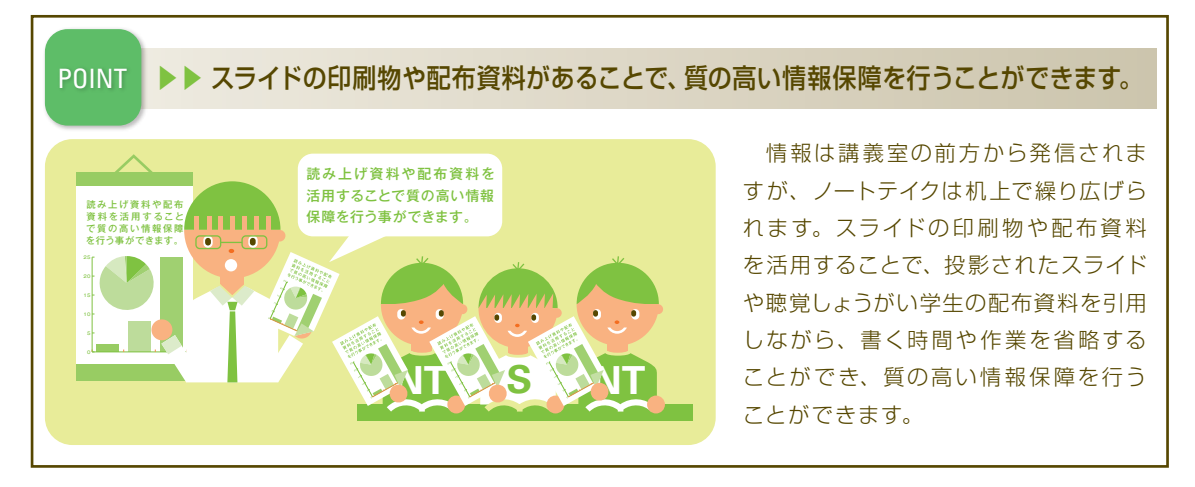

## ○ 指示語の使用は極力控える。

 「ここ」「あれ」「そこ」などの指示語の使用を避けて、具体的に何を指しているかが理解 できるように話します。

## [遠隔地通訳の場合]

 講義室外(別室にある学内の通訳ブース等)からネットワークを使って、文字情報を講義室 に送ります。ノートテイカーは講義室から送られてくる音声を頼りに情報保障をしています。 遠隔地で情報保障が行われる場合は下記のような工夫をしてみましょう。

- ・指示語の使用をなくし、講義室内の状況が把握できるような説明をする。
- ・スライドを使用するときはノートテイカーに対して事前に配布する。
- ・ スライドに番号や記号をふって、講義中は「スライド 1 の中にもあるように・・・」という説明 をする。
- ・映像教材は字幕付きのものを使用する。(p7 ~ 9 参照)

# 4 補聴援助システム (機器) 使用時の配慮

 聴覚しょうがい学生の中には、補聴援助システムを利用し、聴力を活用して講義を受けて いる学生もいます。この補聴援助システムとは、専用のマイクを使用し、そのマイクより音が 直接補聴器や人工内耳等に届く仕組みとなっており、周りの雑音の影響を受けずに音がきき とれるようになるものです。

 この補聴援助システムを活用するためには、専用のマイクに向けて話をしてもらう必要が あります。

#### ○ 話者は必ず専用マイクを使用する。

 専用のマイクを通すことで直接音声が届けられ、聴覚しょうがい学生はよりクリアに音声 をきくことができます。教員だけでなく受講生が発言をする際にも受講生にマイクをまわし、 マイクを通して発言をしてもらうようご協力をお願いします。

また、マイクが口元から離れすぎ(近すぎ)ていたりマイクの向きが正しくなかったり、話し 方が明瞭でなかったりするときちんと音声を届けることができなくなりますので、マイクのつけ 方には注意をして使用いただきますようお願いします。

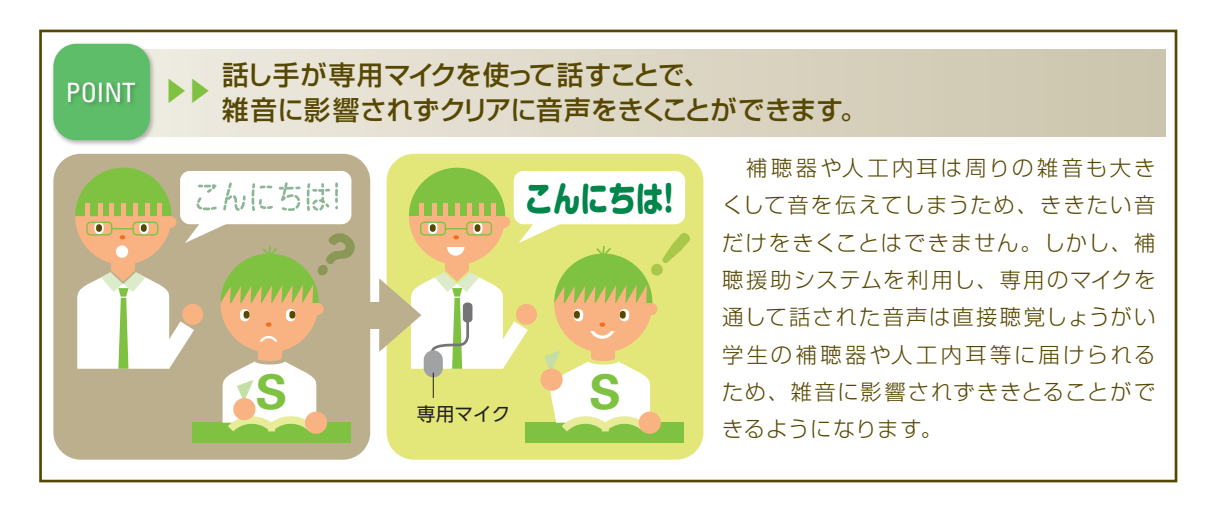

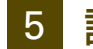

■ 講義の形態別による配慮

## [実技指導の場合]

○ 講義シラバス、および初回の講義でどのような実技の内容・方法を行うのかを具体的に説明する。 聴覚しょうがい学生が、あらかじめ自分のニーズに沿って講義を選択し、自身の情報獲得の 方法や、ノートテイカーとの連携方法などを考えることができます。

#### ○ 移動や実技を伴う講義では行動のタイミングがずれてしまうことがある。

 音楽、体育、美術で移動を伴う講義の場合、聴覚しょうがい学生は通訳の内容を見てから 行動しますので、他の受講生と比べて行動が遅れる場合があります。

## ○ 理解の仕方は一人ひとり異なる。

 聴覚しょうがい学生に直接説明する場合、その学生のコミュニケーション方法に合わせて 話したり、黒板や携帯用ホワイトボードで筆記したり、参考書や資料を提示しながら説明する など工夫します。

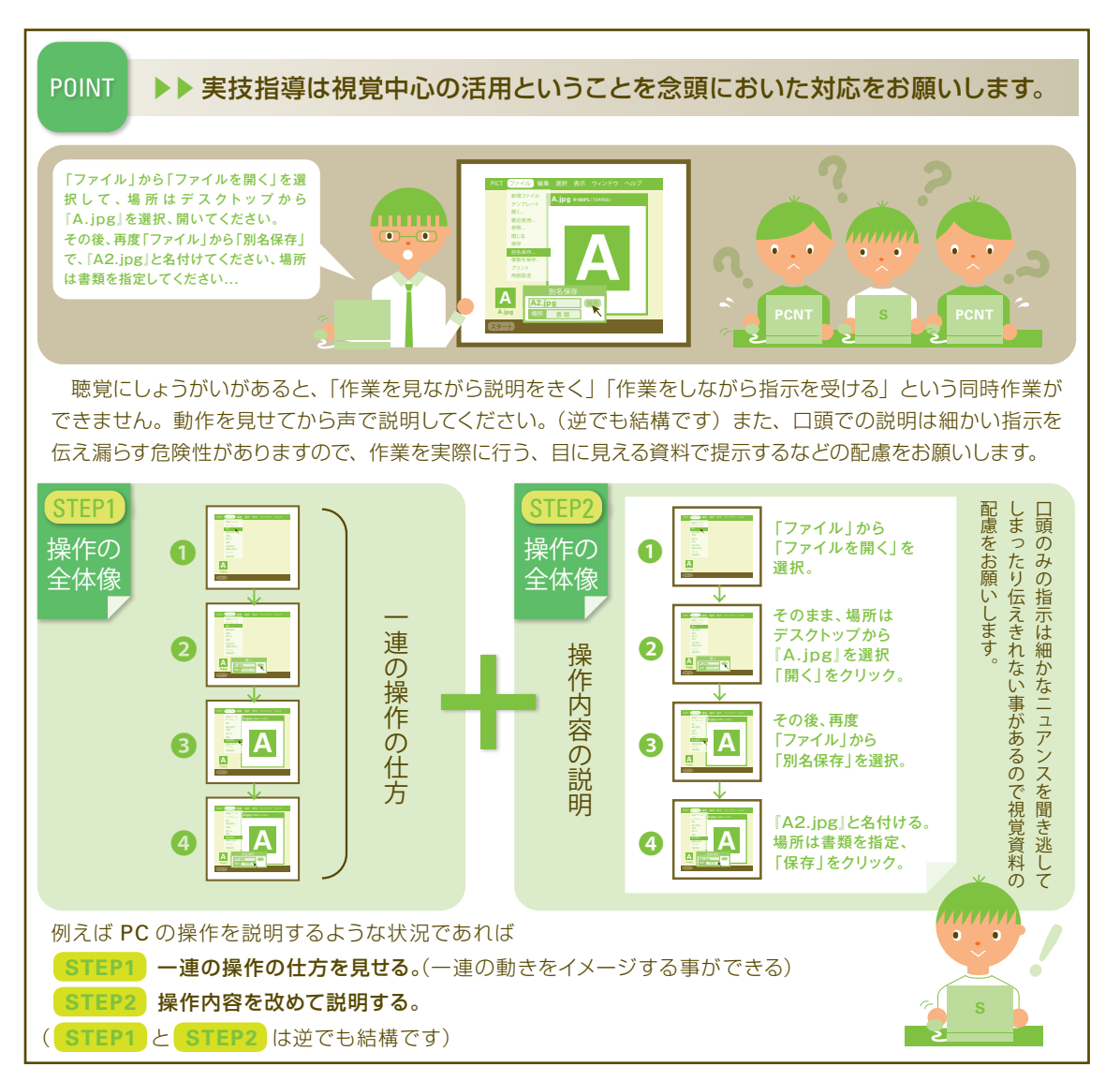

## [ディスカッションの場合]

## ○ ディスカッションの方法について考える。

 ノートテイカーを介しての情報は少し時間をおいて聴覚しょうがい学生に伝わることがあります。 聴覚しょうがい学生やノートテイカーがいる時のディスカッションの方法について、みんなが参加で きるディスカッションの方法やルールを考えてみましょう。(次頁ルール (例) 参照)

 進行を担当する人は、参加者全員に、聴覚しょうがい学生やノートテイカーがいる時のディス カッションのルールをきちんと伝えて周知するようにしてみましょう。参加者全員がルールを 守って論議を進めることによって、情報保障を行う時に生じる「時間差」を埋め、聴覚しょう がい学生もリアルタイムでディスカッションに参加することができます。

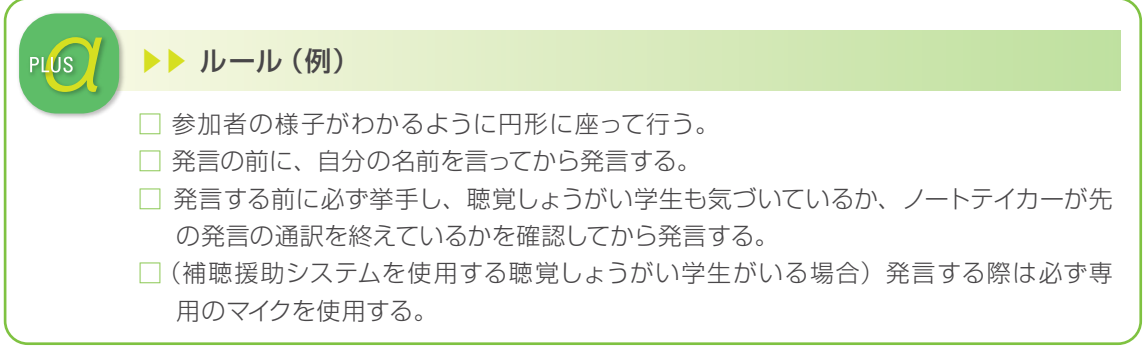

 発音が不明瞭な学生に関しても、自身の意見を紙に書き、近くにいる学生が読み上げることで ディスカッションに参加することができます。

## [映像教材を用いる場合]

## ○ 映像教材の使用の有無についてアナウンスする。

 講義で DVD やビデオ等の映像教材を使う場合は、講義シラバスに明記するか、初回の講 義で伝えましょう。映像上映などで照明を暗くすると、ノートテイクが見えにくくなるので、あら かじめ卓上ライトやペンライトを用意する必要があります。

## ○字幕付きの映像教材を用意する。

 できる限り字幕付きの映像教材を使うようにしましょう。字幕がない場合は、しょうがい学生支援室へ ご依頼ください。学内で使用する映像教材に限り字幕付けします。⇒字幕の依頼の方法 P8.9 参照

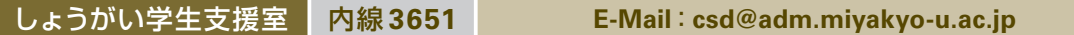

## [教育実習の場合]

## 実習先での事前指導・説明会について

 実習先の学校と事前に支援体制について相談できるような機会を設けましょう。また、実習 先に支援体制のお願いをする際に、この「教職員のための手引き」をご活用ください。

## 実習中の対応

 聴覚しょうがい学生は、聴覚しょうがいがあることで、授業検討会などで様々な困難状況 に直面することが予想されます。聴覚しょうがい学生が何らかの困難状況に直面した場合 は、必要に応じて聴覚しょうがい学生と実習担任の先生、さらには大学の教育実習担当者も 交えて適宜相談を行いましょう。

# 6 学校行事における情報保障支援について

 入学式、新入生オリエンテーション、学位記授与式などの学校行事で単発的な派遣が必要な場合は、 地方自治体が実施している要約筆記(手書き要約筆記・パソコン要約通訳)や手話通訳の派遣事業に 依頼すれば、派遣をしてもらうことができます。通訳者の位置の確保や、聴覚しょうがい学生が見 やすい座席の確保をお願いいたします。

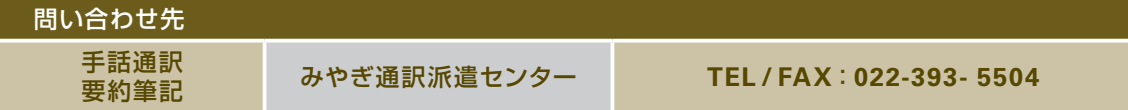

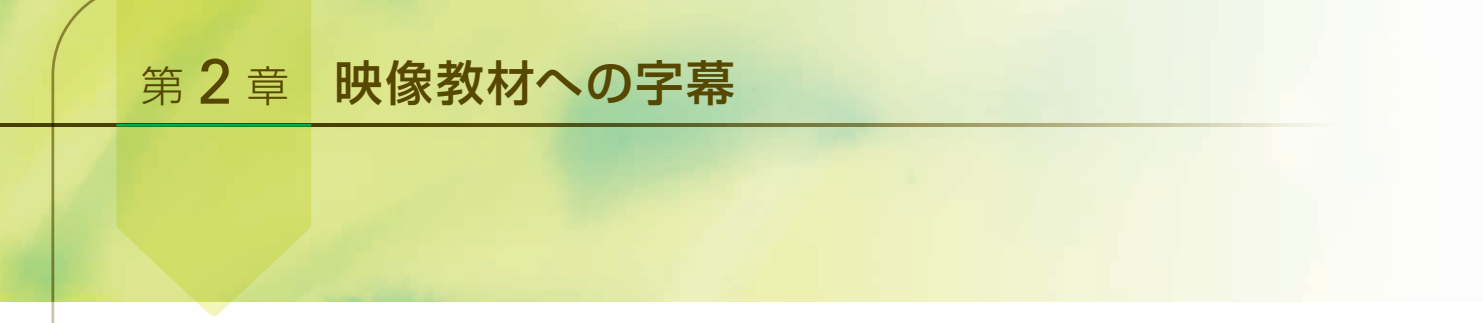

 ノートテイクを利用して講義を受けている聴覚しょうがい学生にとって、ノートテイクを介し て映像教材の内容を理解することは大変困難です。ノートテイカーからの悩みとしても「DVD やビデオのテイクができない、追いつかない」という声が多数あがります。

 また、ノートテイクは利用せず補聴援助システムを使用して講義を受講している聴覚しょう がい学生の場合でも、DVD 等の映像教材の音声をききとることは難しいことが多いです。

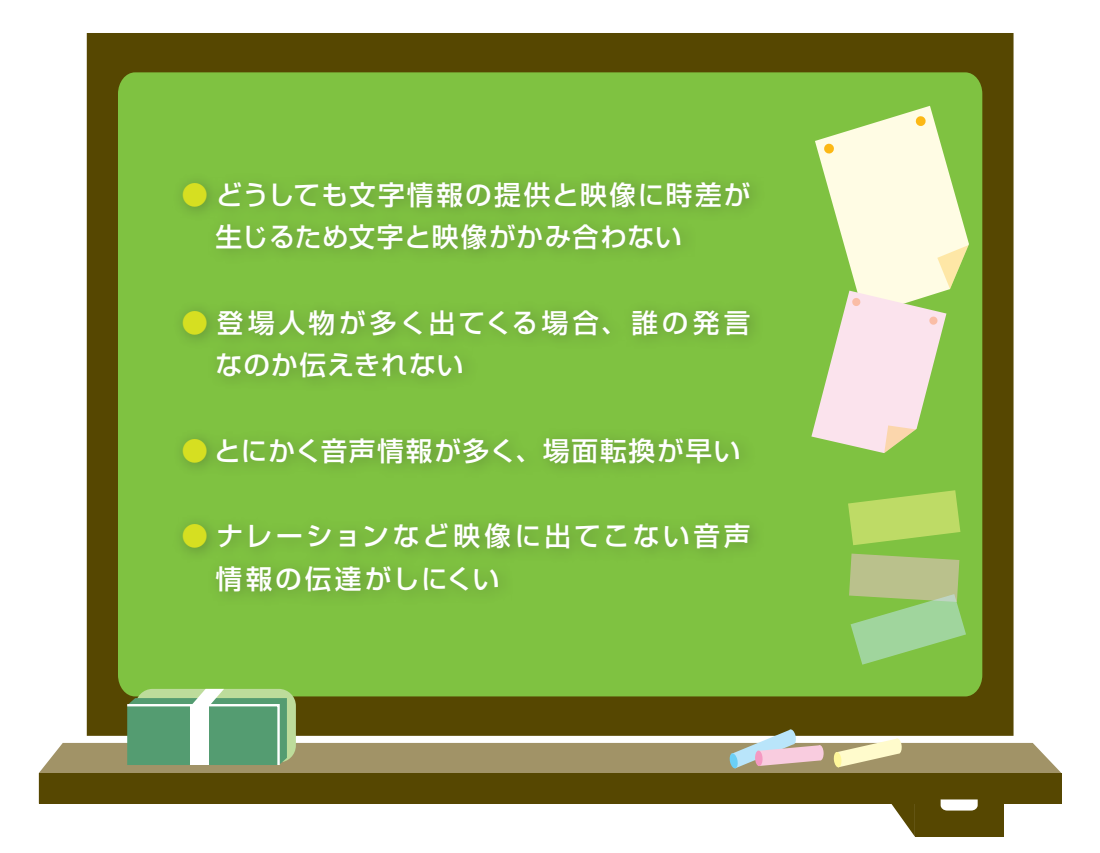

 講義で使用する映像教材には事前に字幕付きの映像をご用意いただき、聴覚しょうがい学 生も共に学べる効果的な講義資料としての活用をお願いします。聴覚しょうがい学生が受講 する講義で使用する映像教材は、すべて字幕付きのものをご準備いただきますようお願いし ます。現在、字幕がついていない教材はしょうがい学生支援室に字幕の付与をご依頼くださ い。無料で作業いたします。字幕をつけた映像教材は、宮城教育大学の講義・行事でのみ ご使用ください。その他での使用はご遠慮ください。

 講義で使用する映像教材と字幕付き映像をお渡しするためのメディア(DVD-R または USB メモリ)を用意してください。また、この映像への字幕付けは大変な時間と労力を費やす作 業となります。字幕付き映像教材の作成に関しては遅くとも 1 か月前までの申込みをお願いし ます。(急遽使用が決まったものはしょうがい学生支援室にご相談ください。)

#### 【使用場面】

- 宮城教育大学の講義で使用する映像教材
- 宮城教育大学の催しで聴覚しょうがい者の情報保障のために字幕を必要とする映像教材

## 【依頼対象者】

■ 宮城教育大学教員・職員

■ 非常勤教員・職員(※担当の教員、職員を通じてご連絡ください)

## 【作成までの期間】

教材を預かってから約 1 か月 ※余裕をもったお申し込みへのご協力をお願いいたします。

## 【作成費用】

無料

※字幕を付与した映像を記録するための空のメディア (DVD-R または USB メモリ)をご用 意ください。

## 【お預かりする映像のメディア形態】

DVD / VHS /他

 ※再生機器をお借りする必要が出る場合もありますが大体のものは可能と思います。 ご相談ください。

#### 【お渡しする字幕付き映像のメディア形態】

DVD / USB メモリ

#### 【申請の手続き】

- ①「映像字幕申込書」に内容を記入してください。 申込書はしょうがい学生支援室に用意しています。 また、支援室ホームページ (http://shienshitu.miyakyo-u.ac.jp/) からも入手可能です。 (1 作品 1 枚の提出をお願いいたします。)
- ② 映像教材、空のメディアと合わせてしょうがい 学生支援室(3号館2階)にお持ちください。
- ③ 完成後、元映像と合わせてお渡しします。

映像内での不明瞭な言葉、専門用語など改めて 確認をさせていただくことがあります。 ご協力よろしくお願いいたします。

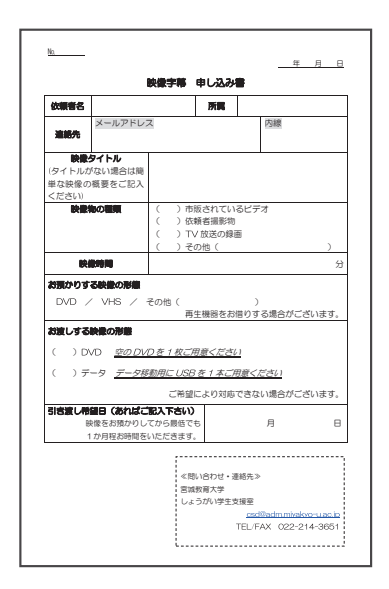

**Q&A**

## 【こんな時は?】

- Q:字幕付きの映像はどのような形態で渡されるの?
- A:基本的には DVD または USB メモリでのお渡しです。他形態のメディアを希望する際には その旨ご相談ください。
- Q:元の映像はどうなるの?
- A:元映像の取り込みをさせていただき、そこに別途字幕のデータを入れ込みますので元 データは変わりません。最終的には、元映像と字幕付き映像の2本をお渡しします。字幕 付き映像をお渡しするためのメディアのご用意をお願いいたします。
- Q:どんな映像でも字幕付けできるの?
- A:コピーガードがかかっている映像や地上デジタル放送を録画した映像については字幕付け ができません。ただ、その場合でも映像の文字おこしは行えますので、お申し付けください。

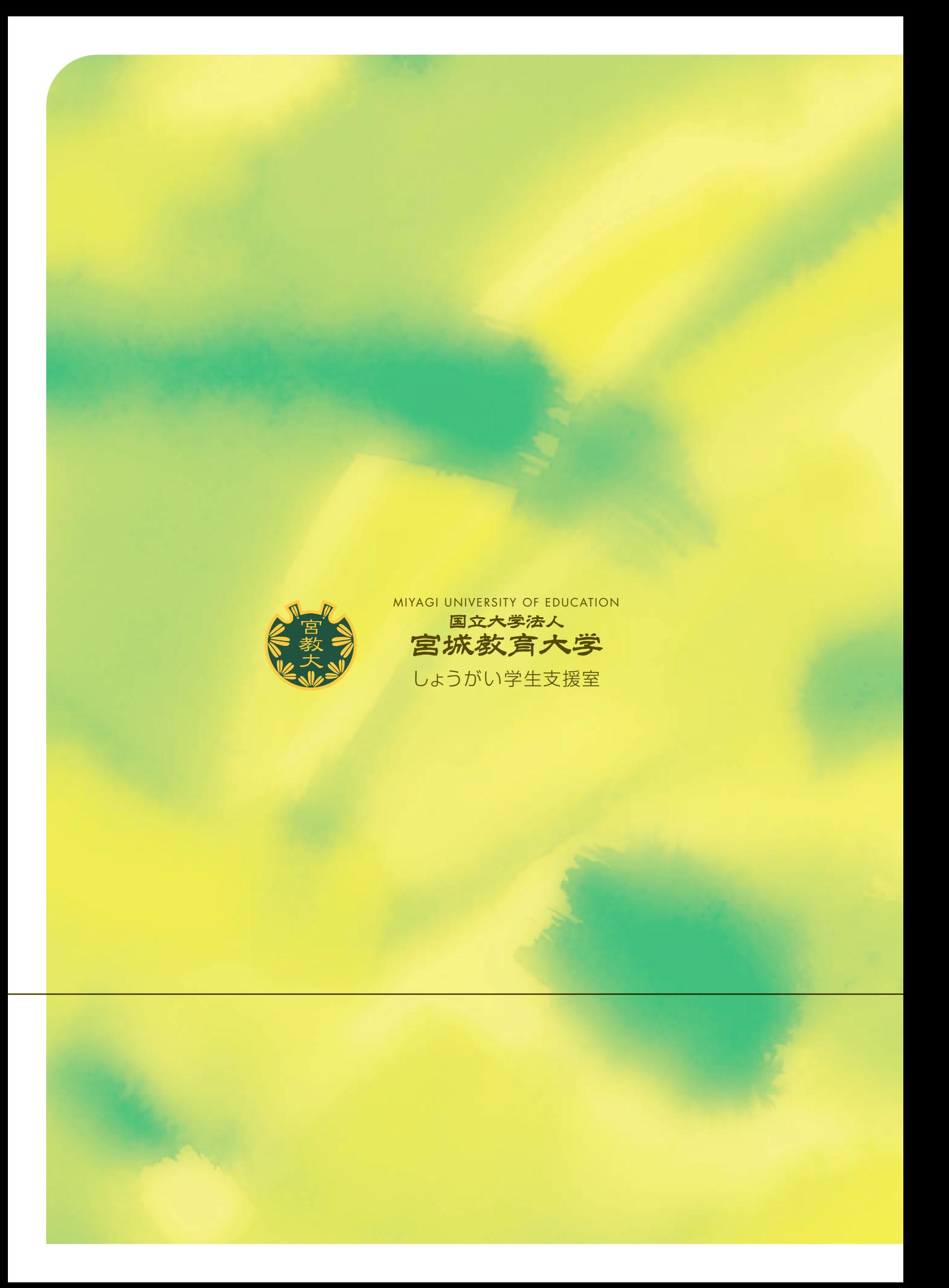